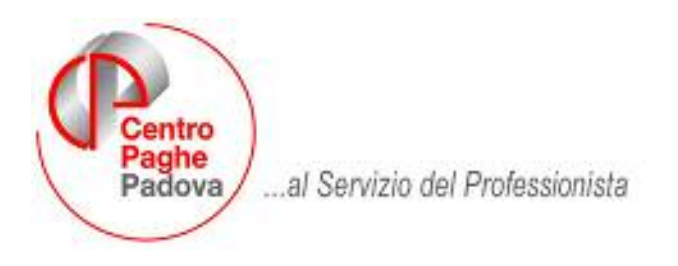

M:\Manuali\Circolari\_mese\2007\03\c0703-1.doc

# **AGGIORNAMENTO del 29/03/2007**

### SOMMARIO

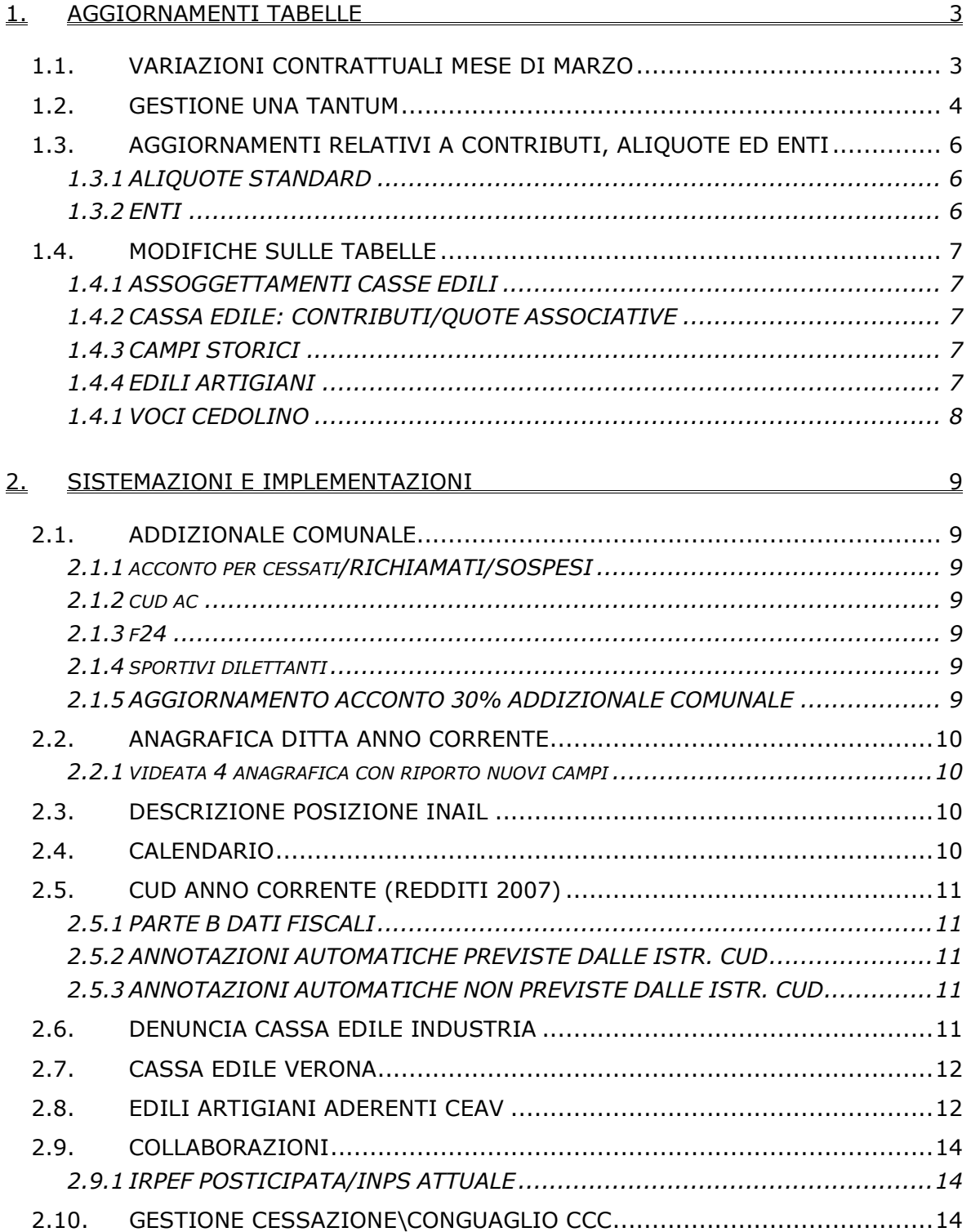

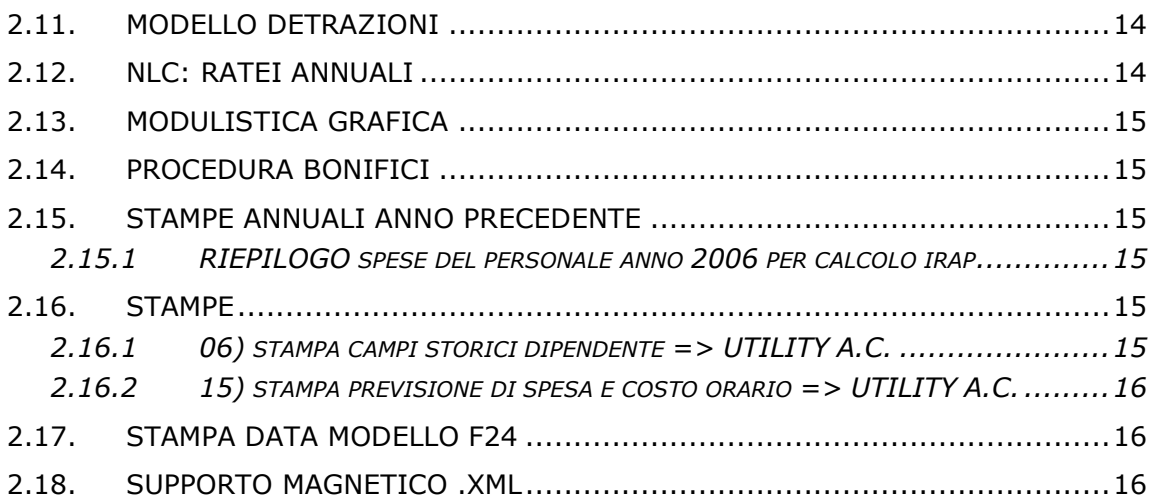

### <span id="page-2-0"></span>**1. AGGIORNAMENTI TABELLE**

# **1.1. VARIAZIONI CONTRATTUALI MESE DI MARZO**

### **Aziende alberghiere (E007)**

- sono stati inseriti gli elementi provinciali per le suddivisioni territoriali di Brescia (provincia escluso lago di Garda) (BJ) e Reggio Emilia (RE) per le suddivisioni contrattuali A e B,
- sono stati inseriti gli elementi provinciali per la suddivisione territoriale di Brescia lago di Garda (BS) per la suddivisione contrattuale B,
- sono stati inoltre diminuiti di un centesimo gli importi degli elementi provinciali dei livelli 2, 5, 7 e QA per la suddivisione territoriale di Brescia lago di Garda (BS) per la suddivisione contrattuale A.

**Ceramica – Artigianato (C015)** il 23 marzo 2007 è stato firmato un accordo regionale per il Veneto tra le associazioni di categoria ed i sindacati per la corresponsione di un elemento contrattuale temporaneo (ECT) a titolo di acconto sui futuri miglioramenti contrattuali di € 20,00 mensili a partire dal 1° marzo 2007. Agli apprendisti viene corrisposto il 70% dell'ECT previsto per i non apprendisti.

- Sono stati inseriti nell'elemento paga 8 gli importi dell'ECT per le suddivisioni territoriali del Veneto (VE, VF ed NF),
- sono stati aggiornati da 12,60 a 14 euro gli importi ECT degli apprendistati relativi al Veneto.

A cura Utente variare la descrizione dell'elemento paga 8.

**Ceramica – Industria (Assopiastrelle) (A033)** il 28 marzo 2007 è stato concluso l'accordo di rinnovo del CCNL:

• è prevista la corresponsione dell'una tantum (vedere paragrafo una tantum).

### **Commercio – Confcommercio (E001)**

- Sono stati diminuiti di 1 centesimo gli importi dell'elemento provinciale della suddivisione territoriale di Bolzano (BZ).
- Sono stati inseriti dei nuovi codici apprendistato 36B livelli 3, 4 e 5, come previsto dall'accordo provinciale del 2003 di Bolzano.

### **Commercio – Confesercenti (E004)**

• Sono stati diminuiti di 1 centesimo gli importi dell'elemento provinciale della suddivisione territoriale di Bolzano (BZ).

**Edilizia – Industria (A021)** il 16 marzo 2007 è stato concluso l'accordo di rinnovo del contratto integrativo provinciale di Padova:

- sono stati aggiornati gli elementi provinciali della suddivisione territoriale di Padova (PD) con decorrenza gennaio 2007, a cura Utente la corresponsione degli arretrati.
- è prevista la corresponsione dell'una tantum (vedere paragrafo una tantum).

Segnaliamo che dal 1° marzo sono previsti nuovi importi per la mensa, per l'indennità sostitutiva di mensa e per l'indennità di trasferta.

### **Farmacie (E033)**

• sono stati inseriti i nuovi codici apprendistato: 48L per i livelli 2, 3 e 4 per la suddivisioni contrattuali A e B.

### **Gas acqua (Federgasacqua) – Industria (A065)**

- sono stati cancellati gli importi dell'IVC,
- a seguito di una verifica sono stati inseriti nell'elemento paga 4 gli importi dell'edr, a cura Utente eliminare dagli elementi paga liberi gli eventuali importi dell'edr.

<span id="page-3-0"></span>**Chimica/gomma/plastica/vetro – Artigianato (C007)** il 23 marzo 2007 è stato firmato un accordo regionale per il Veneto tra le associazioni di categoria ed i sindacati per la corresponsione di un elemento contrattuale temporaneo (ECT) a titolo di acconto sui futuri miglioramenti contrattuali di € 22,00 mensili a partire dal 1° marzo 2007. Agli apprendisti viene corrisposto il 70% dell'ECT previsto per i non apprendisti.

- Sono stati inseriti nell'elemento paga 8 gli importi dell'ECT per le suddivisioni territoriali del Veneto (VE, VF ed NF),
- sono stati aggiornati da 12,60 a 15,40 euro gli importi ECT degli apprendistati relativi al Veneto.

A cura Utente variare la descrizione dell'elemento paga 8.

**Teatri (E038)** il 22 marzo 2007 è stato concluso l'accordo di rinnovo del CCNL:

• sono state inserite le due tranche dell'una tantum (vedere paragrafo una tantum).

**Edilizia – Artigianato (C013)** il 19 marzo 2007 è stato concluso l'accordo regionale edilizia del Veneto riguardante in particolare il trattamento di malattia ed infortunio degli apprendisti. A seguito dell'introduzione del trattamento di malattia INPS per gli apprendisti dal 1° marzo 2007 termina il trattamento di malattia per gli apprendisti previsto dalla CEAV/CEVA, di conseguenza diminuisce la contribuzione al fondo apprendistato dal 4% al 1,8%, *a cura Utente la variazione della percentuale presente nell'ente 8906 "EDIL. ART. APP."* 

### *nell'anagrafica ditta o dipendente.*

# **1.2. GESTIONE UNA TANTUM**

*Sono state inserite per alcuni contratti le tranche di una tantum da corrispondere per l'erogazione automatica, in caso di cessazione del dipendente, già dal corrente mese. Per l'applicazione automatica si rinvia alla circolare 02/2004, punto 2.7 . A cura Utente il controllo dei casi non gestiti in automatico.* 

### **Ceramica – Industria (Assopiastrelle) (A033)**

A tutti i dipendenti in forza e con diritto a trattamento economico alla data di stipula del presente accordo, verrà corrisposta una somma una tantum, al netto dell'indennità di vacanza contrattuale già corrisposta rapportata al periodo di servizio prestato nel periodo 1/07/2006-1/3/2007.

Nell'ambito delle misure finalizzato ad incentivare la previdenza complementare, ai dipendenti iscritti a Foncer, in forza e con diritto a trattamento economico alla data di stipula del presente accordo (o che risulteranno iscritti alla data del 31 marzo 2007), in luogo della erogazione di tale una tantum, verrà riconosciuto un importo, al netto dell'indennità di vacanza contrattuale già corrisposta, rapportato al servizio prestato nel periodo 1/07/2006-31/3/2007 e riparametrato con gli stessi parametri dell'una tantum da versare al fondo pensione contrattuale (Fon-

cer). Gli importi (una tantum oppure versamento sul fondo) saranno accreditati assieme alla retribuzione del mese di **marzo 2007**.

Condizioni di spettanza dell'una tantum e del versamento a Foncer:

ai lavoratori con contratto di lavoro part-time l'importo dell'una tantum sarà riproporzionato in ragione dell'orario di lavoro svolto;

gli importi una tantum previsti dal presente accordo sono comprensivi dei riflessi sui diversi istituti di retribuzione diretta e indiretta di origine legale o contrattuale e sono altresì esclusi dalla base di computo del trattamento di fine rapporto.

Il lavoratore aderente a Foncer (o comunque iscritto entro il 31/3/2007) dovrà optare, entro il 3/04/2007, o per il versamento al Fondo o per il pagamento dell'una tantum, presentando all'azienda specifica richiesta scritta.

A cura Utente la gestione della casistica alternativa alla corresponsione dell'una tantum del versamento dell'importo previsto al fondo pensione contrattuale Foncer.

L'una tantum è stata inserita al netto dell'IVC erogata nel periodo ottobre 2006 – marzo 2007. In automatico vengono caricate nei movimenti le voci 0560 e 0561 effettuando la distinzione degli importi a tassazione ordinaria e separata.

Per il personale part-time l'importo viene proporzionato.

In assenza di specifiche istruzioni, per gli apprendisti vengono corrisposti importi uguali a quelli degli altri lavoratori, a cura Utente valutare se proporzionare in base allo scaglione di apprendistato gli importi proposti in automatico nei movimenti dei dipendenti.

**Edilizia – Industria (A021)** il 16 marzo 2007 è stato concluso l'accordo di rinnovo del contratto integrativo provinciale di Padova:

In relazione al convenuto slittamento (dal 1° luglio 2006 al 1° gennaio 2007) della corresponsione della prima tranche dell'elemento economico territoriale, ai lavoratori operai e/o apprendisti operai, agli impiegati e/o apprendisti impiegati viene riconosciuto, con la paga di competenza del mese di marzo 2007, un importo lordo "una tantum" pari a € 160,00, indifferenziato per livello di inquadramento.

L'importo sarà erogato ai lavoratori che risultavano in forza al 1° luglio 2006 e che siano presenti presso la stessa impresa al 16 marzo 2007.

Per i lavoratori assunti successivamente al 1° luglio 2006, l'importo "una tantum" dovrà essere ragguagliato a quote mensili per quanti sono i mesi interi per i quali è stata corrisposta la retribuzione nel periodo 1° luglio – 31 dicembre 2006. A questi effetti la frazione di mese superiore al quindici viene considerata come mese intero.

La quantificazione dell'importo "una tantum" è stata effettuata in modo omnicomprensivo di ogni sua quota di incidenza ai sensi e per gli effetti della Legge 29 luglio 1996, n. 402; pertanto essa non avrà incidenza ulteriore su altri istituti contrattuali e/o di legge diretti e/o indiretti di alcun genere e su essa non sarà computata la percentuale di cui all'art. 18 del vigente C.c.n.l. 20 maggio 2004, considerando che le parti hanno già tenuto conto, nel computo, dell'incidenza delle maggiorazioni per ferie e gratifica natalizia e riposi annui.

La corresponsione automatica è stata abilitata solo per la suddivisione territoriale di Padova.

In assenza di specifiche istruzioni per il personale part-time l'importo viene comunque proporzionato, a cura Utente valutare la corresponsione degli importi interi e l'eventuale modifica nei movimenti dipendente,

per gli apprendisti vengono corrisposti importi uguali a quelli degli altri lavoratori, come indicato nell'accordo.

**Teatri (E038)** relativamente al periodo 1-1-2006/31-5-2007 ed a totale e completa copertura di tale periodo, sarà corrisposto ai lavoratori in servizio con rapporto di lavoro a tempo indeterminato al 22 marzo 2007 e già in forza alle aziende alla data dell'1.1.2006 un importo una tantum diversificato per livello.

L'importo una tantum sarà proporzionalmente ridotto per i lavoratori assunti dopo il 1.1.2006 con contratto di lavoro a tempo indeterminato ed in forza alle aziende al 22 marzo 2007.

Al personale che sia stato assunto a termine per l'intera durata delle stagioni teatrali 2005-2006 e 2006-2007 l'importo una tantum di cui sopra spetterà nella misura di tanti diciassettesimi per quanti sono i mesi interi di effettivo servizio prestato nel periodo 1-1-2006/31-5-2007.

L'importo una tantum, come sopra determinato, sarà corrisposto per il 50% entro il 31-5-2007 e per il restante 50% entro il 31-10-2007 e non sarà considerato utile agli effetti dei vari istituti contrattuali nonché della determinazione del trattamento di fine rapporto.

Al personale addetto alle rappresentazioni in palcoscenico ed in sala che sia stato assunto a termine per l'intera durata delle stagioni teatrali 2005-2006 e 2006- 2007 sarà corrisposto, per ciascuna prestazione effettivamente resa dal 1-1-2006 al 31-5-2007, un importo lordo una tantum pari a:

- <span id="page-5-0"></span>- capo macchinista e capo elettricista 0,21
- collaboratori di palcoscenico e sarti 0,17

- maschere di sala addetti alle toilette e guardaroba 0,12.

L'importo una tantum come sopra determinato sarà corrisposto per il 50% entro il 31.5.2007, e per il restante 50% entro il 31.10.2007 e non sarà considerato utile agli effetti dei vari istituti contrattuali nonché della determinazione del trattamento di fine rapporto.

A cura Utente la verifica degli importi calcolati in automatico e la corresponsione dell'una tantum per il personale addetto alle rappresentazioni in palcoscenico ed in sala che sia stato assunto a termine per l'intera durata delle stagioni teatrali 2005-2006 e 2006-2007.

Le due tranche sono state inserite per la corresponsione in automatico nei mesi di maggio 2007 e ottobre 2007.

In automatico vengono caricate nei movimenti le voci 0560 e 0561 effettuando la distinzione degli importi a tassazione ordinaria e separata.

In assenza di specifiche istruzioni per il personale part-time l'importo viene comunque proporzionato, a cura Utente valutare la corresponsione degli importi interi e l'eventuale modifica nei movimenti dipendente.

In assenza di specifiche istruzioni, per gli apprendisti vengono corrisposti importi uguali a quelli degli altri lavoratori, a cura Utente valutare se proporzionare in base allo scaglione di apprendistato gli importi proposti in automatico nei movimenti dei dipendenti.

# **1.3. AGGIORNAMENTI RELATIVI A CONTRIBUTI, ALIQUOTE ED ENTI**

# **1.3.1 ALIQUOTE STANDARD**

### **Sono state inserite/variate le seguenti aliquote:**

**Z089** "*DIRIGENTI AUTONOMIE LOCALI (TR1-TV)"*: inserita per CP Treviso.

**H054** "*SCUOLE ELEM. PARIF. ESENTI CUAF (VR)*": inserita per scuole elementari parificate con esenzione cuaf, in particolare nell'ente 1102 "*DISOCCUPAZIONE*" inserita percentuale 1,02% carico ditta; inoltre non è presente la contribuzione per maternità.

**V027** "*COME V22 SENZA C.A.C.*": aggiornato l'ente 3333 "SCAU" carico dipendente da 8,54% a 8,84%.

### **1.3.2 ENTI**

### **Sono stati variati/aggiunti i seguenti enti:**

**6761** "*SOL.VEN.METALM*" inserito nuovo ente come 6624 per lav. occ. ante 28/4/93 con contributo ditta 1,20% con richiamo ente 6762. Calcolo automatico del contributo di solidarietà

**6762** "*SOL.VEN.METALM*" inserito nuovo ente come 6625 con versamento contributo del dipendente del 1,24% per lav. occ. ante 28/4/93 versamento 2,76% quota tfr su imponibile tfr.

**6763** "*SOL.VEN.METALM*" inserito nuovo ente per lav. occ. post 28/4/93 con contributo ditta 1,20% con richiamo ente 6764. Calcolo automatico del contributo di solidarietà

**6764** "*SOL.VEN.METALM*" inserito nuovo ente con versamento contributo del dipendente del 1,24% per lav. occ. post 28/4/93 versamento 100% quota tfr.

**6804** "*PREVIRAS*": inserito nuovo ente con versamento contributo del dipendente del 1,20% e ditta 1,20% versamento 100% quota tfr. Calcolo automatico del contributo di solidarietà

**4416** "*LTC*": inserito nuovo ente con contributo ditta 0,20% per contribuzione fondo unico nazionale Long Term Care previsto dal CCNL assicurazioni art. 88. Calcolo automatico del contributo di solidarietà

# <span id="page-6-0"></span>**1.4.1 ASSOGGETTAMENTI CASSE EDILI**

### **E' stato variato l'assoggettamento previdenziale per la cassa edile di:**

**Veneto (CEAV/CEVA)** l'assoggettamento previdenziale degli apprendisti che passa da 0,78% a 1,05% la percentuale trasformata nella procedura passa da 7,8% a 10,5%.

**Novara (NO)**, che passa da 1,338% a 1,2825%, la percentuale trasformata nella procedura passa da 9,422% a 9,031%.

**Padova** che passa da 0,834% a 0,822% la percentuale trasformata nella procedura passa da 5,873% a 5,788%.

# **1.4.2 CASSA EDILE: CONTRIBUTI/QUOTE ASSOCIATIVE**

Nelle quote associative del contratto A021 sono stati variati i contributi cassa edile per Padova (PD) e Novara (NO).

# **1.4.3 CAMPI STORICI**

### **Sono stati inseriti/variati/cancellati i seguenti campi storici:**

**261** "Totale ritenute altri datori di lavoro (pos.h);

**262** "Totale add.regionale altri datori di lavoro (pos.h);

**263** "Totale add.comunale altri datori di lavoro (pos.h ).

### **1.4.4 EDILI ARTIGIANI**

**Per le seguenti suddivisioni:** 

- **BL CASSA EDILE BELLUNO**
- **PD CASSA EDILE PADOVA**
- **RO CASSA EDILE ROVIGO**
- **RV CASSA EDILE ROVIGO TV – CASSA EDILE TREVISO**
- **VE CASSA EDILE VENEZIA**
- **VI CASSA EDILE VICENZA**

# **VR – CASSA EDILE VERONA**

Sono stati aggiornati coefficienti e inserite nuove voci nella griglia "*Malattia/infortunio*" come di seguito riportato:

- In riferimento alla voce 0186 è stato variato il coefficiente da 3,31000 a 3,29560.
- In riferimento alla voce 0187 è stato variato il coefficiente da 1,97000 a 1,95020.
- In riferimento alla voce 0191 è stato variato il coefficiente da 2,64000 a 2,63800.
- In riferimento alla voce 0192 è stato variato il coefficiente da 1,07000 a 1,07400.
- E' stata aggiunta nuova voce 0287 "*MALATTIA CARICO DITTA X 3,4393*".
- E' stata aggiunta nuova voce 0288 "*MALATTIA CARICO DITTA X 2,1418*".
- E' stata aggiunta nuova voce 0289 "*INFORTUNIO DITTA X 1,2151*".

# <span id="page-7-0"></span>**1.4.1 VOCI CEDOLINO**

### **Sono state variate/create/cancellate le seguenti voci:**

**6512** "*PROVVIGIONI (SI TFR)*": creata la voce come la 0512, ma imponibile TFR. **0192** "*INDENNITA' TBC X 1,074*": è stata variata la descrizione prima riportava "*INDENNITA' TBC X 1,07*".

**0191** "*INDENNITA' TBC X 2,638*": è stata variata la descrizione prima riportava "*INDENNITA' TBC X 2,64*".

**0187** "*MALATTIA CARICO DITTA X 1,9502*": è stata variata la descrizione prima riportava "*MALATTIA CARICO DITTA X 1,97*".

**0186** "*MALATTIA CARICO DITTA X 3,2956*": è stata variata la descrizione prima riportava "*MALATTIA CARICO DITTA X 3,31*".

**0289** "*INFORTUNIO DITTA X 1,2151*": nuova voce per edili artigiani aderenti CEAV per integrazione ditta infortunio agli apprendisti operai.

**0287** "*MALATTIA CARICO DITTA X 3,4393*": nuova voce per edili artigiani aderenti CEAV per integrazione ditta malattia agli apprendisti operai.

**0288** "*MALATTIA CARICO DITTA X 2,1418*": nuova voce per edili artigiani aderenti CEAV per integrazione ditta malattia agli apprendisti operai.

**8851** "*RITENUTE NETTE PREC.RAPP.LAV*.": nuova voce che riporta le ritenute nette IRPEF da precedente rapporto di lavoro inserite nella posizione H totalizzata

**8852** "*ADD. REGIONALE. PREC. RAPP.LAV*.": nuova voce che riporta le ritenute da addizionale regionale da precedente rapporto di lavoro inserite nella posizione H totalizzata

**8853** "*ADD. COMUNALE. PREC. RAPP.LAV "*: nuova voce che riporta le ritenute da addizionale comunale da precedente rapporto di lavoro inserite nella posizione H totalizzata

### <span id="page-8-0"></span>**2. SISTEMAZIONI E IMPLEMENTAZIONI**

# **2.1. ADDIZIONALE COMUNALE**

Riepiloghiamo quanto previsto dal Centro per la gestione dell'addizionale comunale , in seguito ai chiarimenti previsti dalla circolare del 16 marzo dell'Agenzia delle Entrate, alla quale si rimanda per qualsiasi informazione specifica.

# **2.1.1 ACCONTO PER CESSATI/RICHIAMATI/SOSPESI**

- l'addizionale comunale in acconto viene versata solo se presente IRPEF da pagare
- se non c'è addizionale da pagare ed è stato pagato un acconto, lo stesso viene restituito
- se c'è addizionale da pagare e l'acconto pagato è superiore, si restituisce l'acconto pagato in più
- se c'è addizionale da pagare inferiore al totale acconto storicizzato, si paga come acconto fino al totale saldo
- se c'è addizionale da pagare superiore al totale acconto storicizzato, si paga come acconto fino all'importo del cs 401-cs402 e poi come saldo
- se il dipendente è in aspettativa o servizio di leva, l'acconto per addizionale comunale viene trattenuto solo se presenti importi a credito del dipendente, come per le addizionali in genere

# **2.1.2 CUD AC**

- nel campo 7 verrà riportato il solo saldo dell'addizionale versata (tributo 3816)
- nelle annotazioni verrà riportato il codice ZZ con l'indicazione se non stato versato integralmente l'acconto certificato nel cud2007

### **2.1.3 F24**

Se restituito acconto di addizionale comunale già versato, lo stesso verrà stornato se presente stesso codice tributo ed ente locale. Per la compensazione nel caso in cui non ci sia la capienza sopradescritta, verranno fornite successive istruzioni.

### **2.1.4 SPORTIVI DILETTANTI**

- ogni mese verrà determinata l'addizionale comunale dovuta come normalmente - dopo il confronto con la rata di acconto, se presente, gli importi verranno esposti divisi tra tributo 3816 e 3860 se il totale da pagare supera la rata, altrimenti l'importo verrà indicato solo come acconto

### **2.1.5 AGGIORNAMENTO ACCONTO 30% ADDIZIONALE COMUNALE**

E' stata disabilitata l'utility per l'aggiornamento dell'acconto addizionale comunale per le nuove ditte di cui non erano presenti gli archivi del 2006.

### <span id="page-9-0"></span>**2.2.1 VIDEATA 4 ANAGRAFICA CON RIPORTO NUOVI CAMPI**

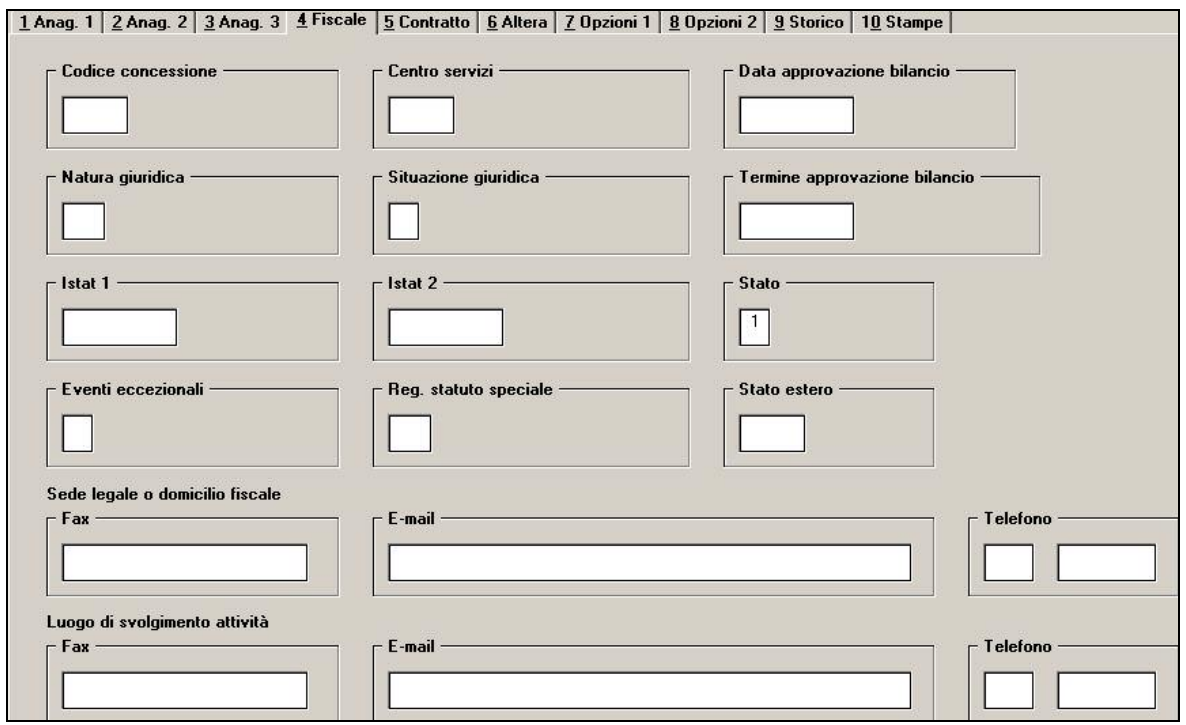

Con questa nuova videata sarà possibile gestire separatamente i dati fax / mail / telefono in modo distinto tra sede legale e luogo svolgimento attività, questo perché viene richiesto da parecchi modelli del collocamento.

#### *Il campo "conguaglio fiscale" È stato spostato in ottava videata => altre opzioni*

### **2.3. DESCRIZIONE POSIZIONE INAIL**

E' ora possibile inserire nel bottone Inail, in anagrafica ditta, 5° videata, la descrizione corrispondente ad ogni posizione Inail presente in griglia:

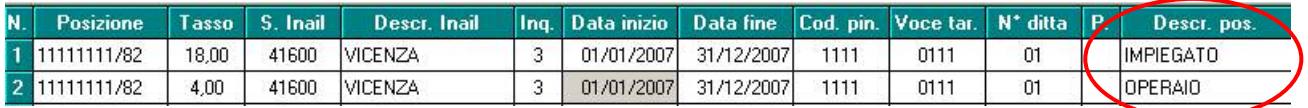

La stessa descrizione è poi visibile una volta richiamata la posizione Inail nella chiave del dipendente:

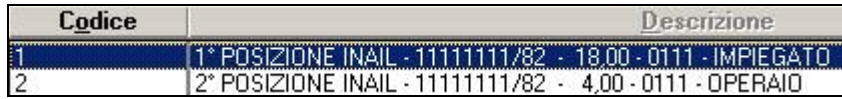

### **2.4. CALENDARIO**

Vi informiamo che dal mese prossimo verrà eliminato il giustificativo **P104**, chiediamo agli Utenti interessati **di utilizzare fin da ora il giustificativo MA7**.

### <span id="page-10-0"></span>**2.5.1 PARTE B DATI FISCALI**

### *2.5.1.1 DATI PER LA EVENTUALE COMP. DELLA DENUNCIA DEI REDDITI*

**Punto 7:** come da circolare del 16/03/2007 dell'Agenzia delle Entrate, viene riportato l'importo dell'addizionale comunale versato a saldo con codice 3816 e storicizzato nel campo storico 236 (diversamente da quanto presente che nella CUD ap, dove l'importo riportato è quanto di competenza dell'anno certificato e storicizzato nel campo storico 234).

### **2.5.2 ANNOTAZIONI AUTOMATICHE PREVISTE DALLE ISTR. CUD**

- *Codice AL* E' stata risolta l'anomalia per la quale, se inserito codice 6 nel campo storico 315 per inibire la nota ad un CCC la stessa veniva ugualmente riportata
- *Codice ZZ* come da circolare del 16/03/2007 dell'Agenzia delle Entrate, è stata prevista l'indicazione dell'eventuale importo non trattenuto/rimborsato per acconto addizionale comunale (differenza tra campo storico 401 e campo storico 402), rispetto a quanto certificato nel cud anno precedente (campo storico 401)

ZZ- ADDIZIONALE RESTITUITA O NON TRATTENUTA EURO 39.39

# **2.5.3 ANNOTAZIONI AUTOMATICHE NON PREVISTE DALLE ISTR. CUD**

Contrassegnate nella CUD da un asterisco:

- Variata la dicitura nell'indicazione di quanto riportato nel punto 7. Si ricorda che per il riporto della nota è necessario compilare con 1 il campo storico 409
- \* IL DOM. FISC. AI PUNTI 11/14 E' RISP. ALLA DATA CESS.2007 E AL 01/01/07 L' ADDIZIONALE REGIONALE AL PUNTO 10 E' QUELLA DOVUTA PER L'ANNO 2007 L'ADD. COM. AL P.7 E' QUELLA VERSATA A SALDO PER L'ANNO 2007 (TRB 3816) ACC. ADD. COM. AI PUNTI 7BIS/10BIS RIFERITO AL 2008: NON CALCOLATO ACC. ADD. COM. RIFERITO AL 2007: SE VERSATO E' INDICATO NELLE ANNOTAZIONI DOVE PRESENTE, LA DICITURA 'DEDUZIONE' E' DA CONSIDERARSI 'DETRAZIONE'

### **2.6. DENUNCIA CASSA EDILE INDUSTRIA**

E' stato implementato il programma per riportare nella denuncia Cassa Edile il codice consulente sia nella denuncia cartacea (Denuncia dei lavoratori occupati BPYS106) che nei supporti magnetici SICE.NET e MUT.

Il codice consulente attribuito dalla Cassa Edile cui va inviata la denuncia va indicato:

- in anagrafica ditta videata 5 → bottone "Altri enti" → casella "*Codice consulente*" se si deve gestire una sola Cassa Edile.

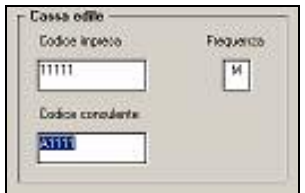

– In anagrafica ditta videata 5 → bottone "*Gestione cantieristica"* → griglia "*Enti* edili" → colonna "*Cod. consulente"* se si devono gestire Casse edili diverse. Il codice consulente va inserito in riferimento dell'ente per il calcolo della Cas-

sa Edile della provincia interessata. Se per la stessa provincia sono presenti più enti è sufficiente inserire il codice consulente in riferimento ad un solo ente.

<span id="page-11-0"></span>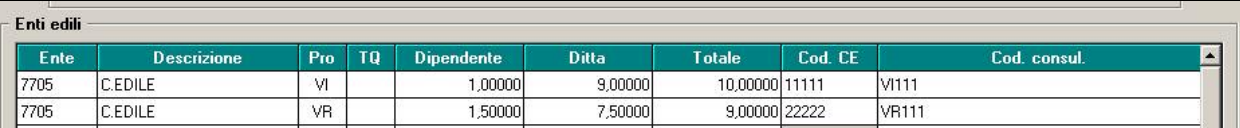

Il codice consulente verrà riportato nella denuncia Cassa edile come di seguito riportato:

- Stampa "*Denuncia dei lavoratori occupati (BPYS106)*" il dato verrà riportato nella casella "*Codice consulente*".

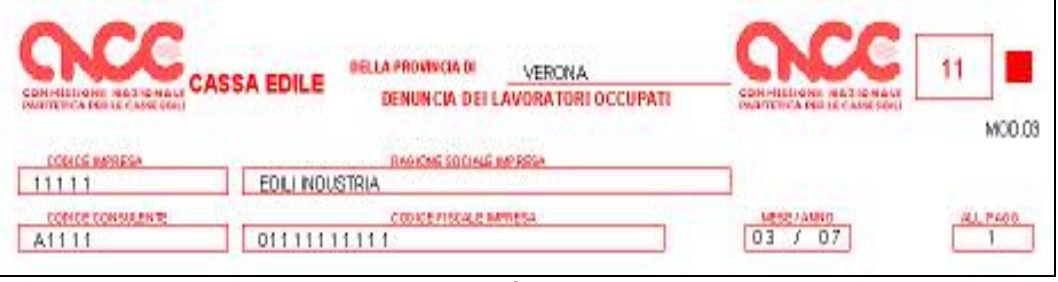

- Supporto magnetico MUT il dato verrà riportato nel campo "*CodiceConsulente*".

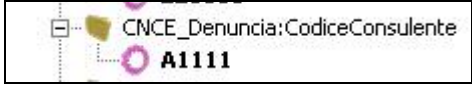

- Supporto magnetico SICE.NET il dato viene riportato nel record 10 posizione da 51 a 55.

# **2.7. CASSA EDILE VERONA**

E' stato modificato il programma per il calcolo dell'accantonamento GNF e per il relativo versamento alla cassa edile di Verona.

Per tutte le voci relative all'accantonamento cassa edile il valore unitario calcolato viene arrotondato al 5^ decimale e non viene più calcolato con 2 decimali.

Si fa presente che l'arrotondamento al 5^ decimale per le voci di accantonamento viene effettuato anche per le ditte edili artigiane con versamento a cassa edile industria (se contratto C013 ed in anagrafica ditta videata 5 → bottone "Altri enti" → sezione "*Cassa edile"* → casella "*Frequenza"* è impostata con l'opzione "*X"*).

# **2.8. EDILI ARTIGIANI ADERENTI CEAV**

A seguito dell'accordo siglato il 19/03/2007 fra associazioni di categoria e sigle sindacali con decorrenza 01/03/2007 vengono ridefiniti i seguenti trattamenti per gli operai e gli apprendisti operai.

# **OPERAI**

Per la malattia convenzionalmente si assume che l'indennità giornaliera si ottiene moltiplicando la retribuzione oraria lorda per i seguenti coefficienti.

- $-$ Per i primi 3 giorni per malattia fino a 7 giorni coefficiente 0,80.
- Voce paga 0183, la seguente voce non viene variata in quanto il coefficiente non cambia.
- Per i primi 3 giorni per malattia superiore a 7 giorni coefficiente 4,80. Voce paga 0184, la seguente voce non viene variata in quanto il coefficiente non cambia.
- Per i primi 3 giorni per malattia superiore a 14 giorni coefficiente 8,80. Voce paga 0185, la seguente voce non viene variata in quanto il coefficiente non cambia.
- Dal 4^ al 20^ giorno di malattia coefficiente 3,2956. Voce paga 0186, alla seguente voce viene variato il coefficiente da 3,31 a 3,2956.
- Dal 21^ al 180^ giorno di malattia coefficiente 1,2956. Voce paga 0187, alla seguente voce viene variato il coefficiente da 1,97 a 1,9502.
- Dal 181^ al 365^ giorno coefficiente 4,80.

Voce paga 0184, la seguente voce non viene variata in quanto il coefficiente non cambia.

Per TBC convenzionalmente si assume che l'indennità giornaliera si ottiene moltiplicando la retribuzione oraria lorda per i seguenti coefficienti.

- $\equiv$ Dal 1^ al 20^ giorno coefficiente 2,638.
	- Voce paga 0191, alla seguente voce viene variato il coefficiente da 2,64 a 2,638.
- $-$  Dal 21^ al 180^ giorno coefficiente 1,074.
	- Voce paga 0192, alla seguente voce viene variato il coefficiente da 1,07 a 1,074.
- $-$  Dal 181^ al 365^ giorno coefficiente 4,80.
	- Voce paga 0285, la seguente voce non viene variata in quanto il coefficiente non cambia.

Sia per malattia che per TBC le indennità giornaliere non indennizzate dall'INPS verranno erogate dal lunedì al venerdì.

### **APPRENDISTI OPERAI**

Per la malattia convenzionalmente si assume che l'indennità giornaliera si ottiene moltiplicando la retribuzione oraria lorda per i seguenti coefficienti.

- - Per i primi 3 giorni per malattia fino a 7 giorni coefficiente 0,80. Voce paga 0183, la seguente voce non viene variata in quanto il coefficiente non cambia.
- Per i primi 3 giorni per malattia superiore a 7 giorni coefficiente 4,80. Voce paga 0184, la seguente voce non viene variata in quanto il coefficiente non cambia.
- Per i primi 3 giorni per malattia superiore a 14 giorni coefficiente 8,80. Voce paga 0185, la seguente voce non viene variata in quanto il coefficiente non cambia.
- Dal 4^ al 20^ giorno di malattia coefficiente 3,4393.

Voce paga 0287, nuova voce per apprendisti.

- Dal 21^ al 180^ giorno di malattia coefficiente 2,1418. Voce paga 0288, nuova voce per apprendisti
- $-$  Dal 181^ al 365^ giorno coefficiente 4,80.
- Voce paga 0184, la seguente voce non viene variata in quanto il coefficiente non cambia.

Le indennità giornaliere non indennizzate dall'INPS verranno erogate dal lunedì al venerdì.

Per infortunio o malattia professionale convenzionalmente si assume che l'indennità giornaliera si ottiene moltiplicando la retribuzione oraria lorda per i seguenti coefficienti.

- Per i primi 3 giorni coefficiente 8,80.
- Voce paga 0200, , la seguente voce non viene variata in quanto il coefficiente non cambia.
- Dal 4^ al 90^ giorno coefficiente 1,2151.

Voce paga 0289, nuova voce per apprendisti.

Le indennità giornaliera così ottenuta verrà erogata per tutte le giornate di assenza e per 6 giorni alla settimana (dal lunedì al sabato).

I primi 3 giorni di carenza s'intendono di calendario e pertanto sabato e domenica inclusi.

In conseguenza della nuova indennità di malattia erogata dall'INPS, viene a cessare dal 1 marzo 2007 il rimborso ulteriore trattamento in caso di malattia a carico del fondo apprendistato.

Pertanto il versamento a carico delle imprese al fondo apprendistato nella misura del 4% viene ridotto a 1,80%.

### **Di conseguenza la voce 0286 "***INTEGRAZIONE APPRENDISTI CEAV***" con le chiusure del seguente mese verrà cancellata.**

Mentre a cura Utente la variazione della percentuale a carico ditta dell'ente 8906 "*EDIL. ART. APP"* dal 4,00% a 1,80% inserito in anagrafica ditta videata 5  $\rightarrow$  bottone "*Quote associative*".

# <span id="page-13-0"></span>**2.9.1 IRPEF POSTICIPATA/INPS ATTUALE**

E' stata prevista la possibilità di effettuare in mesi diversi i versamenti FISCALI e PREVIDENZIALI per i collaboratori, nel caso di versamento ditta POSTICIPATO (3 videata dell'anagrafica ditta, campo *Periodo* con blank).

Inserendo la scelta **"I"** nella 8 videata dell'anagrafica ditta, bottone *Altre opzioni*, campo *Vers. 1004 per Co.Co.Co*., i versamenti fiscali verranno effettuati in modo POSTICIPATO (ritenute di marzo, versate a maggio), mentre i versamenti previdenziali verranno effettuati in modo ATTUALE (trattenute di marzo, versate ad aprile), come per i lavoratori dipendenti.

Ricordiamo che normalmente i versamenti all'INPS per i collaboratori devono essere effettuati in concomitanza ai versamenti all'erario.

# **2.10. GESTIONE CESSAZIONE\CONGUAGLIO CCC**

Nella videata 9 dell'anagrafica dipendente, all'interno del pulsante "Storico CCC" è stato inserita la seguente opzione:

```
Gestione cessazione / conguaglio cococo
```
Le scelte possibili sono:

 "C" – per i CCC in posizione "F", l'opzione consentirà di elaborare il cedolino paga effettuandone il conguaglio fiscale.

In fase di inserimento dei movimenti verranno spuntati tutti i mesi nel riquadro "Co.Co.Co." considerando 12 mesi per i conteggi del conguaglio; è a cura Utente eventualmente alterare tale conteggio spuntando il numero di mesi interessati. L'Opzione "C" verrà mantenuta e il CCC resterà in posizione "F" una volta fatte le chiusure e le riaperture degli archivi per il successivo mese di elaborazione.

 "D" – per i CCC in posizione "L" verrà elaborato il cedolino con le consuete modalità con la particolarità che *NON* verrà riportata la data di cessazione nel cedolino stesso.

# **2.11. MODELLO DETRAZIONI**

Sono stati previsti i nuovi campi:

- indicazione del comune del domicilio al 01/01 dell'anno in corso (2007)
- richiesta dell'applicazione per intero delle detrazioni minime (690/1380 euro per reddito complessivo fino a 8000 euro)

Inoltre sono state fatte alcune modifiche alle diciture.

# **2.12. NLC: RATEI ANNUALI**

E' stata sistemata l'anomalia per cui in caso di dipendenti part time, ferie con gestione oraria e opzione *carica anagrafica* spuntata con "S" non calcolava correttamente i ratei annuali per mensilità aggiuntive, ferie, rol, ex-festività e TFR.

# <span id="page-14-0"></span>**2.13. MODULISTICA GRAFICA**

# **Sono stati inseriti/variati i seguenti modelli:**

**DETRAZ\_1:** "Modello detrazioni" aggiornato come quanto viene effettuato dal Centro.

**CEVERONA:** in corrispondenza Cassa Edile Verona "modulo iscrizione anagrafica lavoratori"; **Verona**

**COMPAL:** in trasformazione Modello di trasformazione lavoro; **Palermo.**

**CASSFI:** in assunzioni Modello di comunicazione per inizio rapporto di lavoro/tirocinio; **Firenze.**

**AUTOPEL:** In corrispondenza Autocertificazione precedenti esperienze lavorative; **Per tutte le provincie**

**CASSBS:** In assunzioni / cessazioni e trasformazioni il modello "C/ASS Brescia" è stato variato secondo le nuove disposizioni sono anche state apporti dei nuovi dati automatici; **Brescia**

**CASSVE:** In assunzioni / cessazioni e trasformazioni inserito nuovo modello C/ASS per **Venezia**

**ASSASTI:** In assunzioni / cessazioni e trasformazioni inserito nuovo modello C/ASS per **Asti**

# **2.14. PROCEDURA BONIFICI**

E' stata sistemata l'anomalia per cui se si sceglieva l'opzione ometti dati anagrafici si escludeva dal supporto magnetico, da inviare alla banca, tutti i dati anagrafici dei dipendenti, compreso cognome e nome. Ora l'esclusione riguarda solo il record 40 e cioè l'indirizzo di ogni dipendente.

Tale nuova funzione è presente nella procedura bonifici, Creazione supporto magnetico:

 $\Box$  Ometti dati anagrafici record 40

# **2.15. STAMPE ANNUALI ANNO PRECEDENTE**

### **2.15.1 RIEPILOGO SPESE DEL PERSONALE ANNO 2006 PER CALCOLO IRAP**

Aggiornato programma per stampa IRAP nel caso di cambi qualifica se effettuati su qualifiche diverse (esempio operaio che diventa impiegato) in quanto non venivano riportati i ratei sospesi del 2005 nella colonna ALTRI.

### **2.16. STAMPE**

### **2.16.1 06) STAMPA CAMPI STORICI DIPENDENTE => UTILITY A.C.**

In utility anno corrente, stampe, *caselle storico per dipendente,* inserendo i campi storici 117, 118, 287, 295 e 296, se compilati è ora possibile visualizzare le date sotto la colonna importi:

#### CAMPO STORICO DESCRIZIONE

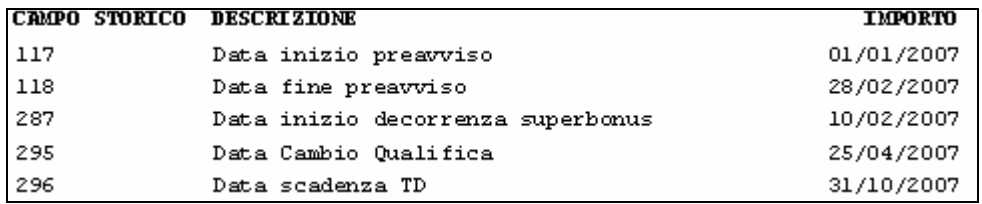

### <span id="page-15-0"></span>**2.16.2 15) STAMPA PREVISIONE DI SPESA E COSTO ORARIO => UTI-LITY A.C.**

E' stato sistemato il conteggio nella colonna "contributi" in quanto veniva calcolata la somma di tutte le percentuali  $(1.5 + 3 + 10)$  ora il tutto risulta corretto

# **2.17. STAMPA DATA MODELLO F24**

E' ora possibile far uscire in automatico la data del mese nel modello F24 senza doverla variare mensilmente. La nuova opzione è presente in anagrafica ditta, terza videata, data Vers.: inserendo nella data 99 99 9999 (vedi esempio),

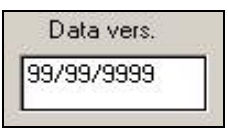

nel modello F24 sarà riportata quella del giorno 16 del mese di versamento o del primo giorno feriale successivo se cadente di sabato, domenica o festivo.

La nuova opzione può essere utilizzata anche per tutte le ditte dell'archivio: se compilato nei "Dati Studio" il campo "Data su F24" con 99999999, la data sarà riportata per tutte le aziende elaborate nel mese.

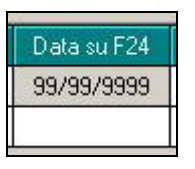

*Attenzione* ! se inserite le date in Anagrafica Ditta, queste hanno la "precedenza" su quanto inserito nei "Dati studio", per cui raccomandiamo gli Utenti di cancellare la data dalla terza anagrafica ditta se inserita nei mesi precedenti.

### **2.18. SUPPORTO MAGNETICO .XML**

E' stato riscontrato che in caso di proroga della data di scadenza con causale dello scadenzario "T5" nel supporto magnetico .XML veniva riportata solo la data e non la causale.